## Het werken met TI-83-programma's in de klas

## *Ton Van Amsterdam*

Inleiding.

Met de komst van de wetenschappelijke rekenmachine verdween de behoefte aan een logaritmetafel en tafels voor goniometrische verhoudingen. De TI-83 en andere grafische rekenmachines maakten allerlei kanstafels overbodig, zoals die voor binomiale en normale verdelingen, maar ook die voor Student's-t-, chi-kwadraatverdelingen enz.

Maar er is meer: behalve de verschillende menu's om snel bijvoorbeeld binomiale kansen uit te rekenen, beschik je met de grafische rekenmachines over de mogelijkheid programmaatjes te schrijven, die de leerling in staat stellen snel met het antwoord op onze proefwerk- en examenvragen te komen. Maken we het de leerling niet te gemakkelijk? Beroven we hen niet van de mogelijkheid wiskundig bezig te zijn? Wat is wel, wat is niet acceptabel? Het zal u duidelijk zijn, dat deze vragen door verschillende leraren ook verschillend beantwoord zullen worden. Ik wil vandaag de wiskundige knuppel in het Vlaamse hoenderhok werpen en met u enkele programmaatjes bekijken. Deze zijn deels van eigen hand, deels van Henk Pfalzgraff. Soms heb ik zijn produkt bewerkt, soms heeft hij mijn geesteskind verfraaid. U vindt talloze creaties van Henk Pfalzgraff onder zijn website: www: Henkshoekje.com.

Voorbeeld 1 Werken met de normale verdeling: NORMVERD.

In een melkfabriek gebruikt men voor het vullen van literpakken een enigszins verouderde vulmachine. Deze machine vult de pakken zodanig, dat de inhoud van de pakken normaal verdeeld is. De gemiddelde vulling is nog wel goed instelbaar maar de standaardafwijking van de vulling is erg groot, namelijk 50 ml.

Veronderstel dat het gemiddelde wordt ingesteld op 1020 ml.

1.1 Bereken de kans dat een willekeurig pak minder dan 990 ml bevat.

Oplossing 1 We gebruiken de tabel van de standaardnormale verdeling:

$$
z = \frac{x - \mu}{\sigma}
$$
en zoeken in de tabel  $\phi(z)$ .  

$$
z = \frac{990 - 1020}{50} = -0.6
$$
en in het tabellenboekje lezen we af:  $\phi(-0.6) = 0.2743$ 

Oplossing 2.

Met de TI-83: normalcdf (- E 99, 990, 1020, 50) =  $0.27425...$ 

Oplossing 3:

Gebruikmakend van NORMVERD:  $O = -E$  99  $B = 990$  $M = 1020$  $S = 50$  $A = 0.5$  (geschat). Kies na ENTER optie 5 en dat levert  $A =$  $0,27425...$ ENTER geeft het plaatje en CLEAR brengt ons terug in het basisscherm.

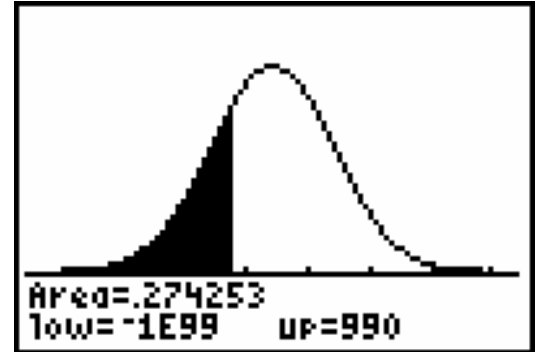

1.2 Bereken de kans dat een willekeurig pak meer dan 985 maar minder dan 1035 ml melk bevat.

Oplossing 1:

$$
z_R = \frac{1035 - 1020}{50} = 0.3; \qquad \phi(z_R) = \phi(0.3) = 0.6179.
$$
  

$$
z_L = \frac{985 - 1020}{50} = -0.7; \qquad \phi(z_L) = \phi(-0.7) = 0.2420.
$$

Ten slotte berekenen we het verschil van  $\phi(z_R)$  en  $\phi(z_L)$  en dat levert 0.3759 op. Van de laatste decimaal zijn we niet meer zeker.

Oplossing 2, gebruikmakend van de TI-83:

normalcdf ( 985, 1035, 1020, 50) =  $0.37594...$ 

Oplossing 3:

Met NORMVERD:

 $Q = 985$  $B = 1035$  $M = 1020$  $S = 50$  $A = 0.5$  (geschat)

Optie 5 geeft A =  $0,37594...$ 

ENTER geeft nog eens de situatie en CLEAR brengt je terug in het basisscherm.

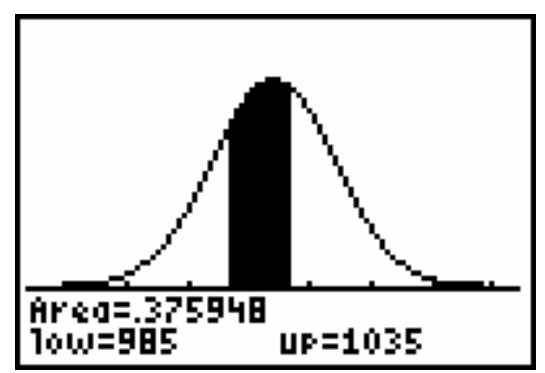

Verouderd of niet, de machine moet zo zijn ingesteld, dat voldaan wordt aan de eis van de Warenwet, dat hoogstens 4 % van de pakken minder dan 1 liter bevat.

1.3 Bereken in ml nauwkeurig de inhoud waarop de vulmachine moet zijn afgesteld.

Oplossing 1:

1000 50  $z = \frac{1000 - \mu}{70}$ ;  $\phi(z) \le 0.04$ 

Terugzoeken in het tabellenboekje levert ons:  $z = -1.76$ .

Dat geeft ons de vergelijking:  $\frac{1000 - \mu}{\sigma} = -1.76$ 50  $\frac{-\mu}{\mu}$  = -1.76, zodat  $\mu$  = 1000 + 50 × 1.76 = 1088.

Hier komt dus wat meer wiskunde bij.

Oplossing 2 met de TI-83:

Ga naar MATH SOLVER, stapje omhoog en CLEAR en vul in:

eqn:  $0 =$  normalcdf ( $-E$  99, 1000, M, 50)  $-0.04$ Na een geschikte startwaarde van M volgt  $M = 1087.5...$ 

Oplossing 3 maakt weer gebruik van NORMVERD:

 $O = -E$  99  $B = 1000$  $M = 1020$  (geschat)  $S = 50$  $A = 0.04$ 

Optie 3 levert ons  $M = 1087.5...$ 

ENTER en CLEAR

.

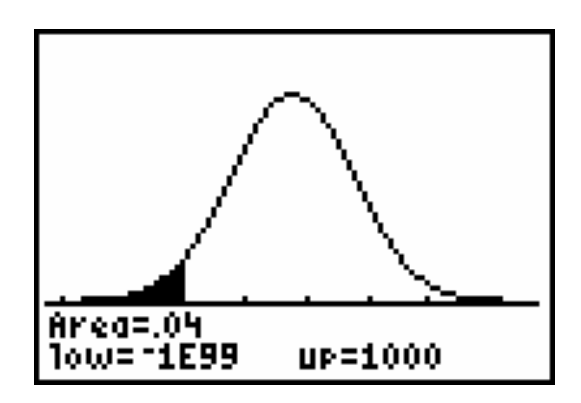

Men overweegt een nieuwe machine aan te schaffen, die zo nauwkeurig vult, dat volstaan kan worden met een afstelling van 1,015 liter.

1.4 Bereken in ml nauwkeurig de maximale standaardafwijking, die dan nog is toegestaan.

Oplossing 1: 
$$
z = \frac{1000 - 1015}{σ}
$$
;  $\phi(z) = 0.04$ , zodat  $z = -1.76$ .  
Det geeft de volgende vergelijking:  $\frac{1000 - 1015}{σ} = -1.76$ , zodat  $\phi = \frac{-15}{-1.76} = 8.52$ , of  $\sigma = 8$  ml.

Oplossing 2 maakt weer gebruik van de TI-83:

MATH SOLVER eqn:  $0 =$  normalcdf ( $- E$  99, 1000, 1015, S)  $- 0.04$ geeft  $S = 8.56... = 8$ .

Oplossing 3 met NORMVERD:

 $O = -E 99$  $B = 1000$  $M = 1015$  $S = 10$  (geschat)  $A = 0.04$ 

En optie 4 geeft  $S = 8,56... = 8$ .

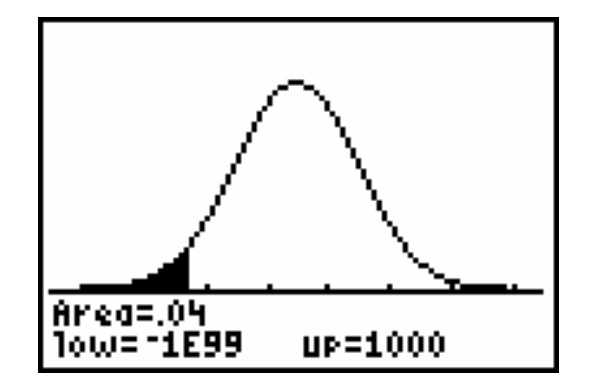

1.5 Er valt met NORMVERD ook te toetsen:

Veronderstel, dat we betwijfelen of de vulmachine wel op mu = 1015 staat afgesteld en dat we vermoeden dat  $\mu$  kleiner is dan 1015 ml.

Neem aan dat de standaardafwijking gelijk is aan 8 ml. We nemen een steekproef van 12 pakken en nemen als onbetrouwbaarheidsdrempel 5 %. We bepalen het kritieke gebied.

 $O = -E.99$  $B = 1000$  (geschat)  $M = 1015$  $S = 8 : \sqrt{12}$  $A = 0.05$ 

Optie 2 geeft  $B = 1011, 6$  ml.

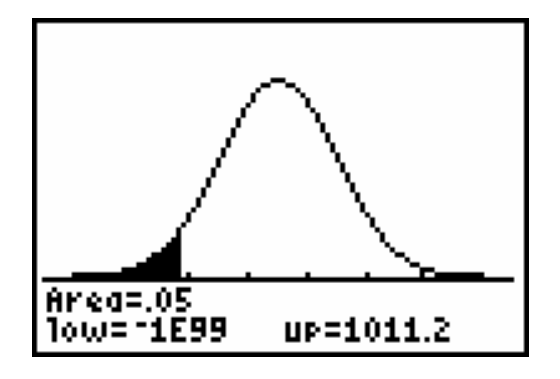

Als het gemiddelde van de 12 pakken melk minder dan 1011,6 ml oplevert wordt de hypothese dat het instelvolume 1015 ml zou zijn verworpen.

Voorbeeld 2 Het toetsen van hypothesen: TOETSBIN.

## 2.1 Een verzekeringsprobleem

Een verzekeringsmaatschappij beweert dat 90 % van de ongelukken met een auto wordt veroorzaakt door mannen. De maatschappij wil daarom speciaal voor mannen de premie verhogen. Vrouwen blijven de zelfde premie betalen. Een consumentenorganisatie protesteert en beweert dat het genoemde percentage van 90 % te hoog is. Van 100 door de organisatie nagetrokken ongelukken met een auto blijken er slechts 84 te zijn veroorzaakt door een man.

Doe op basis van deze gegevens en met een significantieniveau van 2,5 % een uitspraak in het conflict.

Oplossing 1

Omdat dit een binomiale kansverdeling betreft, bepalen we

 $P(X \le 84 | n = 100; p = 0.9)$  met de tabel en vinden 0,0399.

Dit is groter dan het significantieniveau van 2,5 % en we accepteren de mening van de verzekeringsmaatschappij.

Oplossing 2 geschiedt met de TI-83.

binompdf ( 100, 0.9, 84 ) levert  $0.03989 > 0.025$ .

Oplossing 3 met TOETSBIN.

Voer in:  $p = 0.9$ ;  $n = 100$  en alfa = 0.025. Het kritieke gebied is  $\{x \in N | x \le 83\}$ 

En omdat 84 geen element is van het kritieke gebied wordt de nulhypothese geaccepteerd.

2.2 Wat te doen als de steekproefgrootte niet voorkomt in het tabellenboekje.

Dan moeten we - als tenminste aan bepaalde voorwaarden voldaan is - de binomiale toets benaderen met een normale verdeling:

Oplossing 1

$$
P_{bin}(X \le k \mid n = 200; p = 0.9) \approx P_{Norm}(X < k + 0.5 \mid \mu = 200 \times 0.9; \sigma = \sqrt{200 \times 0.9 \times 0.1})
$$

Het tabellenboekje levert ons  $\phi(0.025) = -1.96$ . Zodat de vergelijking wordt:  $\frac{k+0.5-180}{\sqrt{n}} = -1.96$ .  $18$  $\frac{k+0.5-180}{\sqrt{ }} = -$ En deze heeft als oplossing:  $k = 171.18 = 171$ .

Oplossing 2 gebruikt de TI-83 en het programmaatje TOETSBIN.

Als invoer hebben we:  $p = 0.9$ ;  $n = 200$  en voor  $\alpha = 0.025$ .

Na ENTER geeft TOETSBIN  $K = 170$ . Welke oplossing is nu de juiste?

De TI-83 geeft het antwoord: binomcdf ( 200, 0.9, 171 ) = 0.02709 . . .> 0.025 en binomedf ( 200, 0.9, 170 ) =  $0.01632... < 0.025$ . 171 is dus geen element van het kritieke gebied. Oplossing 2 is dus de juiste.

Met TOETSBIN valt ook rechts en tweezijdig te toetsen.

Voorbeeld 3 Statistiek met tabellen: STATKLAS.

Voordat de wiskunde in het HAVO werd gesplitst in wiskunde-A en wiskunde-B, zelfs voordat het rekenapparaat in de klas was toegestaan, was een zeer geliefd type opgave voor het eindexamen het volgende: Zie tabel op de volgende bladzijde.

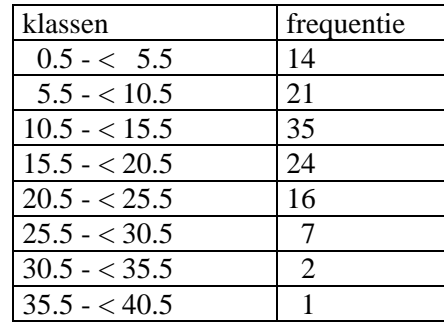

Bereken gemiddelde en standaardafwijking.

Hoeveel procent van de waarnemingsgetallen valt in het interval  $[m - s, m + s]$ ?

In de tabel hieronder staat de uitwerking:

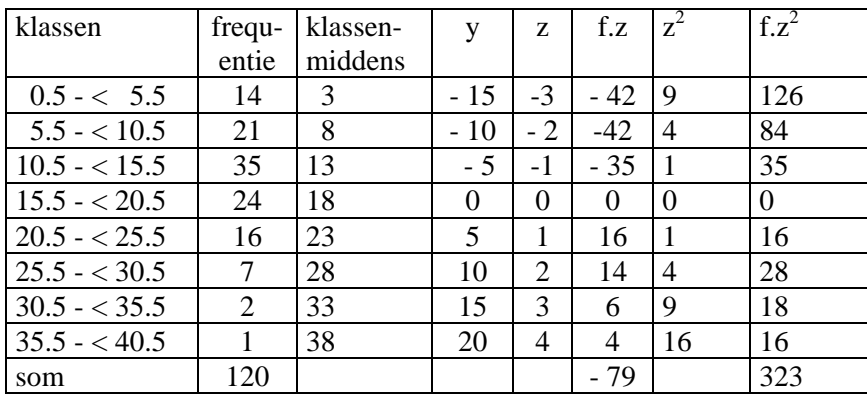

Het verdere rekenwerk:

 $\overline{a}$ 

$$
\overline{z} = \frac{-79}{120}
$$
  
\n
$$
\overline{y} = 5 \times \frac{-79}{120}.
$$
  
\n
$$
\overline{x} = 18 + 5 \times \frac{-79}{120} = 14.7
$$

Verder geldt:  $E(z^2) = \frac{323}{120}$  en  $\sigma_z^2 = E(z^2) - (E(z))^2 = \frac{323}{120} - \left(\frac{-79}{120}\right)^2 = 2.2582...$ zodat  $\sigma_z = 1.5027...$ 

 $\sigma_y = 5 \times \sigma_z = 5 \times 1.5027... = 7.5137$  en omdat het optellen van een vast bedrag bij alle waarnemingsgetallen de standaardafwijking ongemoeid laat is dit laatste antwoord ook gelijk aan  $\sigma_{\gamma}$ .

Het wetenschappelijk rekenapparaat bracht natuurlijk flink wat verlichting, zeker nadat ook de mogelijkheid aanwezig was met frequenties te rekenen.

Oplossing 2 gebruikt STATKLAS:

Kies prgm STATKLAS en optie 2: invoer.

Het eerste klassenmidden  $M = 3$  [Enter]. De klassenbreedte  $K = 5$  [Enter]. Aantal klassen  $A = 8$  [Enter].

Stat1.

U ziet staan:  $L_1(1) = -2$  en  $L_2(1) = 0$ . Dat heeft een speciale reden, die later duidelijk zal worden.

We kunnen nu L2 completeren.

[2nd] [Quit] [Enter].

We kiezen nu optie 1: uitvoering. Zie tekst. Omdat het rekenwerk, dat wordt opgeslagen, bij de opties Histogram en Berekeningen gebeurt, bent u verplicht "achtereenvolgens" in acht te nemen.

De mogelijkheden die onder 1 en 2 staan vermeld zijn wel duidelijk. Optie 2 leert ons, dat het rekenwerk van boven redelijk nauwkeurig is uitgevoerd.

Bij de derde mogelijkheid, het cumulatief frequentiepolygoon, ziet u waarom met  $L_1(1) =$ -2 werd begonnen.

Met de cursor is nu vrij nauwkeurig Q1, med en Q3 te schatten. Desnoods is er in te zoomen. De oorspronkelijke windowinstellingen zijn terug te halen met Zoomprevious.

En passant kunnen we nog even langs CHINORM. Dit programmaatje geeft antwoord op de vraag of de verdeling beschouwd mag worden als normaal. We hanteren een onbetrouwbaarheid van 5 %.

Start CHINORM.

De gestelde vraag kunnen we met  $1 = Ja$  beantwoorden. [Enter]. De area blijkt 0,25 te zijn, duidelijk groter dan de onbetrouwbaarheidsdrempel. Het antwoord is dus ja, de punten zullen op normaalwaarschijnlijkheidspapier redelijk op een rechte lijn liggen.

Voorbeeld 4 Rekenen in driehoeken: DRIEHOEK.

Gegeven zijn de twee vectoren  $\overline{a} = (60^\circ | 5)$  en  $\overline{b} = (110^\circ | 10)$ .

Bepaal de poolcoördinaten van  $\overline{c} = \overline{a} + b$ .

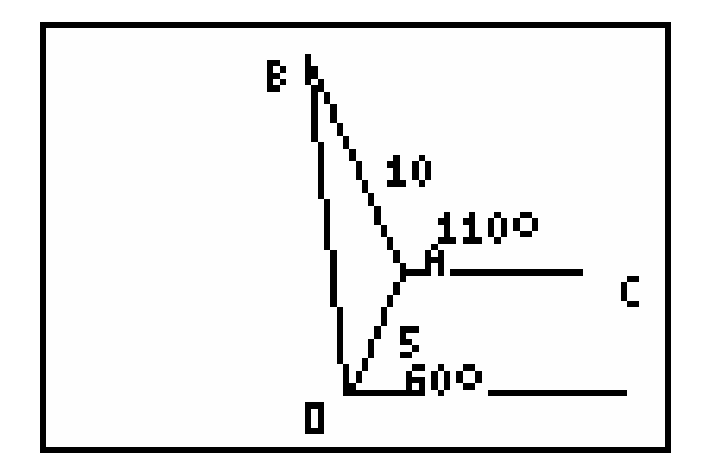

 $\angle OAC = 180^\circ - 60^\circ = 120^\circ$ .  $\angle OAB = 360^\circ - 120^\circ - 110^\circ = 130^\circ.$ Met de cosinusregel in  $\triangle OAB$ :  $\|\overline{b}\|^2 = 100 + 25 - 2 \times 10 \times 5 \times \cos 130^\circ = 189, 27...$ zodat  $\left\| \overline{b} \right\| \approx 13,758$ .

Met de sinusregel in de zelfde driehoek:  $\frac{10}{\sin \angle BOA} = \frac{13,758}{\sin 130^\circ}$ , waaruit

 $\angle BOA = 33,835^\circ$ .

De gehele hoek O is dan 93,835°.

De tweede oplossing gebruikt prgm DRIEHOEK.

Voor +*OAB* gebruiken we natuurlijk het geval ZHZ, dus optie 2. Je moet hier wel eventueel de namen van de verschillende zijden en hoekpunten wijzigen. Ik laat mijn leerlingen dan ook voor dit soort opgaven twee tekeningen maken: de oorspronkelijke driehoek en de driehoek met de namen die passen bij het programmaatje. De output geeft voor zijde c: 13,758 en voor ∠*A* : 33,84<sup>*o*</sup>.

Met het programma DRIEHOEK zijn allerlei meetkundige berekeningen uit te voeren waarbij de cosinus- of sinusregel nodig zijn (waren).

Met prgm NAVECOPT is het vraagstuk al helemaal snel opgelost. Probeer maar!

Ten slotte heb ik nog drie programmaatjes toegevoegd, die ik wel in de klas gebruik, maar niet onder de leerlingen heb verspreid:

DIFFQUOT toont een snijlijn die stapsgewijs steeds meer gaat lijken op een raaklijn en RIEMANN demonstreert hoe je met een steeds fijnere verdeling onder- en bovensommen kunt laten berekenen als inleiding op de integraalrekening.

DOMINO: Uit een spel van 28 dominostenen worden er twee aselect gepakt. Hoe groot is de kans dat beide stenen "passen"?

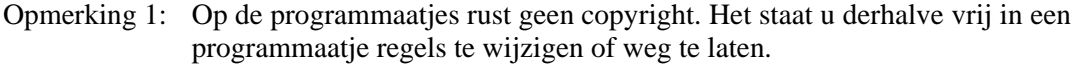

Opmerking 2: Voor commentaar en/of suggesties en/of verbeteringen: wtva@hetnet.nl.